# The State of Figure for the JVM Lightweight Threads Virtual

and  $\ldots$ 

Why all your JVM coroutines are cool, but broken, (Kilim threads, Quasar fibers, Kotlin coroutines, etc.)

and Project Loom is gonna fix that!

**Volkan Yazıcı**

[https://vlkan.com](https://vlkan.com/) [@yazicivo](https://twitter.com/yazicivo)

2018-03-08 2018-08-25 2019-12-10

Agenda

- 1) Motivation
- 2) History
- 3) Continuations
- 4) Processes, threads, and fibers
- 5) Project Loom
- 6) Structured concurrency
- 7) Scoped variables

# Motivation: I/O

Quoting from [Gor Nishanov's 2016 "LLVM Coroutines: Bringing resumable functions to LLVM" talk](http://llvm.org./devmtg/2016-11/#talk4).

# Without I/O, you don't exist!

- println()
- file access
- network socket access
- database access
- etc.

### In 1958, ...

Quoting from [Gor Nishanov's 2016 "LLVM Coroutines: Bringing resumable functions to LLVM" talk](http://llvm.org./devmtg/2016-11/#talk4).

### The legend of Melvin Conway

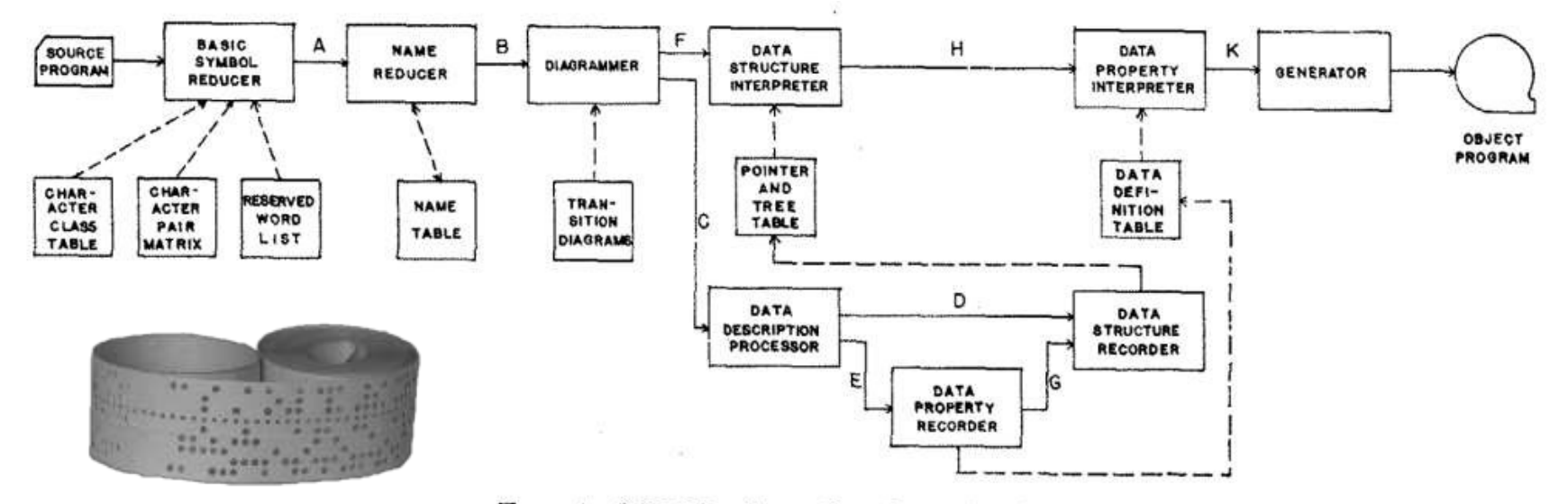

FIG. 4. COBOL Compiler Organization

#### Communications of the ACM

Volume 6 / Number 7 / July, 1963

 $Subroutine \subset$  Coroutine

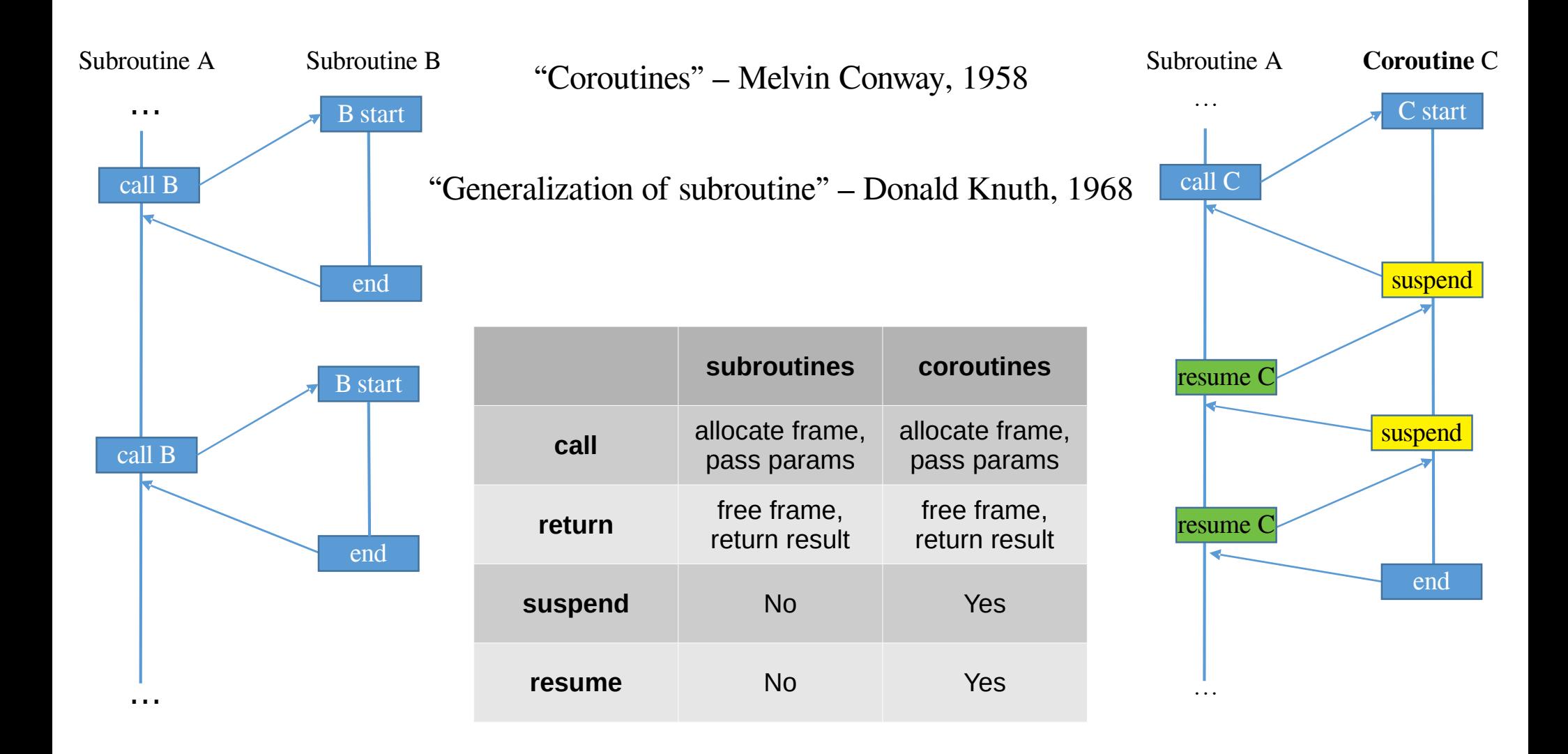

### Where did all the coroutines go?

# Algol-60

### … introduced **code blocks** and the begin and end pairs for delimiting them. ALGOL 60 was the first language implementing **nested function definitions** with **lexical scope**.

– [Wikipedia "ALGOL 60"](https://en.wikipedia.org/wiki/ALGOL_60)

### One "continuation" to rule them all...

"Continuation Sandwich"

- The earliest description by Adriaan van Wijngaarden in 1964.
- "… a data structure that represents the computational process at a given point in the process's execution; ..." – [Wikipedia "Continuation"](https://en.wikipedia.org/wiki/Continuation)
- "Say you're in the kitchen in front of the refrigerator, thinking about a sandwich. You take a continuation right there and stick it in your pocket. Then you get some turkey and bread out of the refrigerator and make yourself a sandwich, which is now sitting on the counter. You invoke the continuation in your pocket, and you find yourself standing in front of the refrigerator again, thinking about a sandwich. But fortunately, there's a sandwich on the counter, and all the materials used to make it are gone. So you eat it." – [Luke Palmer, 2004](https://groups.google.com/group/perl.perl6.language/msg/b0cfa757f0ce1cfd)

A glimpse of "continuation"

```
(define the-continuation #f)
(define (test)
  (let ((i 0))
     ; call/cc calls its first function argument, passing
     ; a continuation variable representing this point in
     ; the program as the argument to that function.
     (call/cc (lambda (k) (set! the-continuation k)))
     ; The next time the-continuation is called, we start here.
     (set! i (+ i 1))
    i))
```

```
> (test)
1
 > (the-continuation)
\mathcal{P} > (the-continuation)
3
> ; stores the current continuation (which will print 4 next) away
> (define another-continuation the-continuation)
 > (test) ; resets the-continuation
1
 > (the-continuation)
2
 > (another-continuation) ; uses the previously stored continuation
4
```
See Oleg Kiselyo's [An argument against call/cc](http://okmij.org/ftp/continuations/against-callcc.html) and [Undelimited continuations are not functions](http://okmij.org/ftp/continuations/undelimited.html) articles.

A glimpse of "delimited continuation"

Unlike regular continuations, delimited continuations return a value, and thus may be reused and composed.

; The **reset** delimits the continuation that **shift** captures (named by **k** in this example). ; The use of shift will bind **k** to the continuation **(+ 1 [])**, ; where **[]** represents the part of the computation that is to be filled with a value. (\* 2 (**reset** (+ 1 (**shift** k (k 5)))))

(**reset** (\* 2 (**shift** k (k (k 4)))))

- ; invokes **(k 4)** first (which returns 8),
- ; and then **(k 8)** (which returns 16).
- ; At this point, the shift expression has terminated,
- ; and the rest of the reset expression is discarded.
- ; Therefore, the final result is 16.

### What is so important about continuations?

Using continuations you can implement

- $\bullet$  longjmp (C)
- $\bullet$  exceptions (C++, Java, etc.)
- generators (Icon, Python, etc.)
- backtracking (Prolog, etc.)
- and ... guess what else?

### $confinuation + scheduler = ?$

# How do we compose I/O?

(without changing neither the language, nor the VM byte code)

#### **public** SearchResponse search(SearchRequest request) { // Check caches. SearchResponse cachedResponse = cache.find(reqest); **if** (cachedResponse != **null**) { **return** cachedResponse; } // Check redirects.  $SearchResponse$  redirectedResponse = redirectSen **if** (redirectedResponse != **null**) { **return** redirectedResponse; }  $//$  Perform plain search enriched with suggestic  $SearchRequest$  enrichedRequest = suggestionServi **return** plainSearch(enrichedRequest); } **public void** search( SearchRequest request, Consumer<SearchResponse> callback) { // Check caches. **return** cache.find(request, cachedResponse -> { **if** (cachedResponse != **null**) { callback.accept(cachedResponse); } **else** { // Check redirects. redirectService.find(request, redirectedResponse -> { **if** (redirectedResponse != **null**) { **return** callback.accept(redirectedResponse); } **else** { // Perform plain search enriched with suggestions. suggestionService.enrich(request, enrichedRequest -> { plainSearch(enrichedRequest, searchResponse -> { callback.accept(searchResponse); }); });  $\{ \begin{array}{ccc} \{ \end{array} \}$  $\vert$  } }  $\frac{1}{2}$  $\|$  },  $\|$ Callbacks (non-blocking) **public** Mono<SearchResponse> search(SearchRequest request) { **return** Flux .concat(**cache**.find(request), **redirectService**.find(request), **suggestionService** .find(request) .flatMap(**this**::plainSearch))  $.$ take $(1)$  .singleOrEmpty(); } Reactor (non-blocking) Blocking calls

# Blocking what?

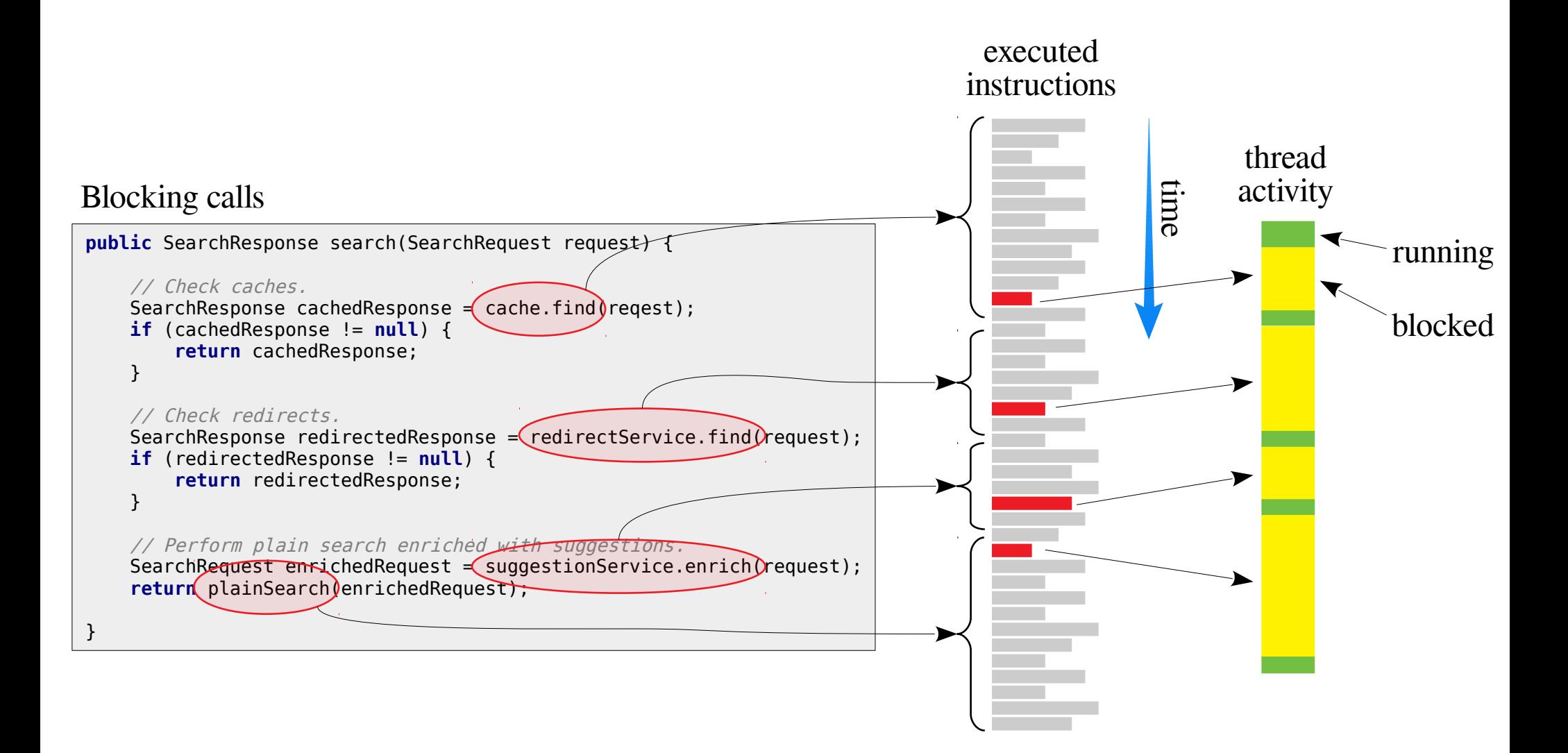

How does asynchronous I/O get composed?

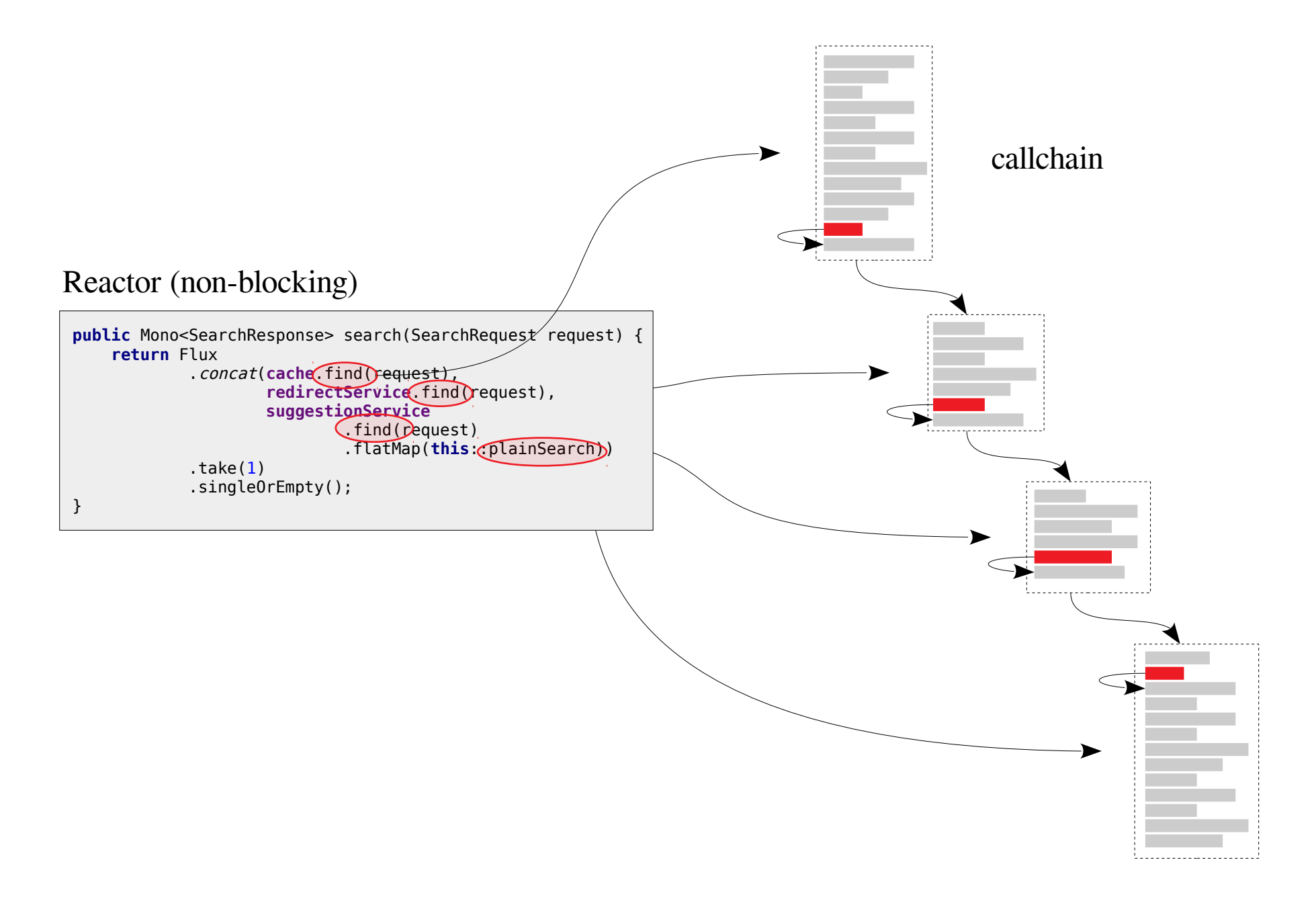

Why all this reactive hassle?

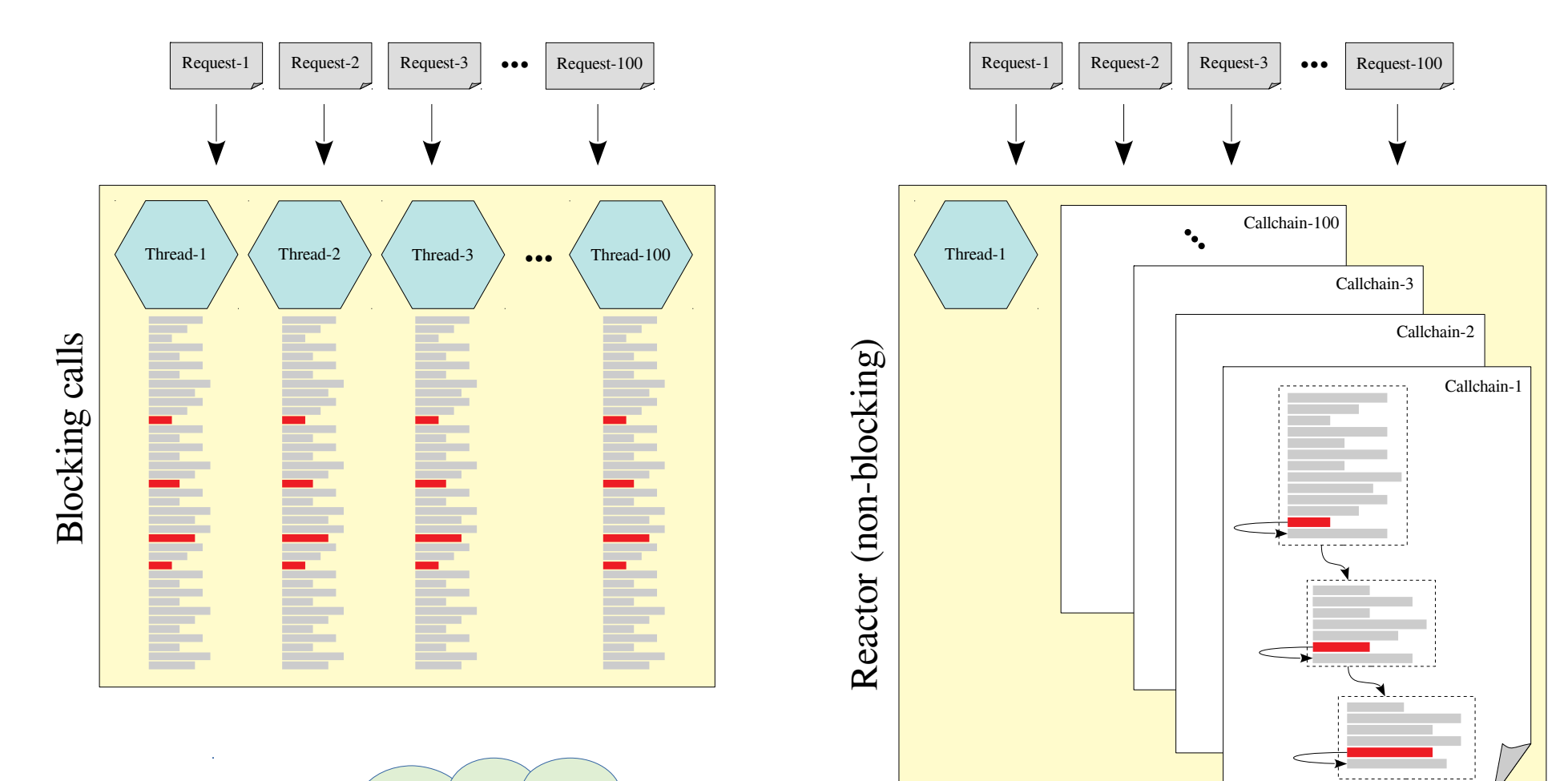

If **spawning** and **context switching** costs of threads would be equal to the ones in callchains, would you still favor the latter?

Process-vs-thread

![](_page_18_Figure_1.jpeg)

# What is a fiber? OS Process  $M >> N$

**...**

User-level scheduler

1  $\angle$   $\langle$  2  $\rangle$   $\langle$  3  $\rangle$   $\sim$   $\langle$  M

 $CPU<sub>1</sub>$  CPU<sub>2</sub>  $\cdots$  CPU<sub>K</sub> **...** OS Scheduler Registers. Stack. Data Code Registers. Stack<sub>2</sub> Registers, Stack<sub>2</sub> Registers<sub>N</sub> Stack<sub>y</sub> Files **...** Both processes and threads denote a **<u>continuation</u>**: a sequence of instructions that can be *suspend*ed and *resume*d. *process = continuation + scheduler*  $\text{Theorem!}\qquad \qquad \text{three} \qquad \text{theorem} \qquad \text{theorem}$ Cheaper! *fiber = continuation + scheduler* **kernel user kernel** both share memory

Does JVM support fibers?

in essence, "continuations"

- Yes, it can, but it (natively) doesn't.
- Lisp<sup>(call/cc)</sup>, BEAM<sup>(Erlang VM)</sup>, Haskell, Go, JavaScript<sup>(async, await)</sup> (natively) do.
- Quasar, Kilim, etc. provides continuations and fibers for JVM.
	- What if someone calls **Thread.sleep()**?
	- What if a coroutine calls a non-coroutine method? What if that non-coroutine method is blocking?
- What about Kotlin coroutines?

What about actors<sup>(Erlang, Akka)</sup> / channels<sup>(Go, Kotlin)?</sup>

![](_page_21_Figure_1.jpeg)

![](_page_21_Picture_44.jpeg)

![](_page_21_Figure_3.jpeg)

A glimpse of Quasar & Kilim

#### Quasar new Fiber<V>() { @Override protected V run() throws SuspendExecution, InterruptedException { // your code  $\mathcal{E}$  $}.start()$ ;

#### Kilim

![](_page_22_Figure_3.jpeg)

So what is the problem?

![](_page_23_Figure_1.jpeg)

Reflective calls are always considered suspendable. This is because the target method is computed at runtime, so there's no general way of telling if it's going to call a suspendable method or not before execution.

Java 8 lambdas too are always considered suspendable. This is because they can't declare checked exceptions, they are ultimately linked (via invokedynamic) to synthethic static methods that can't be annotated and it is difficult to tell at instrumentation time if lambdas implement a suspendable interface.

Quasar will reject with an error any attempt to mark special methods (that is, constructors and class initializers) as suspendable. This is because suspending in an initializer could expose objects or classes before they're fully initialized and this is an errorprone, difficult-to-troubleshoot situation that can always (and must) be avoided.

Enter Loom…

The proposal

![](_page_25_Picture_1.jpeg)

#### **Project Loom: Fibers and Continuations for the Java Virtual Machine**

#### **Overview**

Project Loom's mission is to make it easier to write, debug, profile and maintain concurrent applications meeting today's requirements. Threads, provided by lava from its first day, are a natural and convenient concurrency construct (putting aside the separate question of communication among threads) which is being supplanted by less convenient abstractions because their current implementation as OS kernel threads is insufficient for meeting modern demands, and wasteful in computing resources that are particularly valuable in the cloud. Project Loom will introduce fibers as lightweight, efficient threads managed by the laya Virtual Machine, that let developers use the same simple abstraction but with better performance and lower footprint. We want to make concurrency simple(r) again! A fiber is made of two components - a continuation and a scheduler. As lava already has an excellent scheduler in the form of ForkJoinPool, fibers will be implemented by adding continuations to the IVM.

#### **Motivation**

Many applications written for the Java Virtual Machine are concurrent - meaning, programs like servers and databases, that are required to serve many requests, occurring concurrently and competing for computational resources. Project Loom is intended to significantly reduce the difficulty of writing efficient concurrent applications, or, more precisely, to eliminate the tradeoff between simplicity and efficiency in writing concurrent programs.

One of lava's most important contributions when it was first released, over twenty years ago, was the easy access to threads and synchronization primitives. lava threads (either used directly, or indirectly through, for example, laya servlets processing HTTP requests) provided a relatively simple abstraction for writing concurrent applications. These days, however, one of the main difficulties in writing concurrent programs that read today's requirements is that the software unit of concurrency offered by the runtime - the thread - cannot match the scale of the domain's unit of concurrency, be it a user, a transaction or even a single operation. Even if the unit of application concurrency is coarse - say, a session, represented by single socket connection - a server can handle upward of a million concurrent open sockets, yet the Java runtime, which uses the operating system's threads for its implementation of Java threads, cannot efficiently handle more than a few thousand. A mismatch in several orders of magnitude has a big impact.

Programmers are forced to choose between modeling a unit of domain concurrency directly as a thread and lose considerably in the scale of concurrency a single server can support, or use other constructs to implement concurrency on a finer-grained level than threads (tasks), and support concurrency by writing asynchronous code that does not block the thread running it.

Recent years have seen the introduction of many asynchronous APIs to the laya ecosystem, from asynchronous NIO in the IDK, asynchronous servlets, and many asynchronous third-party libraries. Those APIs were created not because they are easier to write and to understand, for they are actually harder: not because they are easier to debug or profile - they are harder (they don't even produce meaningful stacktraces); not because they compose better than synchronous APIs - they compose less elegantly; not because they fit better with the rest of the language or integrate well with existing code - they are a much worse fit, but just because the implementation of the software unit of concurrency in Java - the thread - is insufficient from a footprint and performance perspective. This is a sad case of a good and natural abstraction being abandoned in favor of a less natural one, which is overall worse in many respects, merely because of the runtime performance characteristics of the abstraction.

#### Project Loom proposal by Ron Pressler

Who is Ron Pressler anyway?

![](_page_26_Picture_1.jpeg)

<http://openjdk.java.net/census#loom>

In 2012, founded Parallel Universe with the following F/OSS product line:

- **Quasar:** lightweight threads (fibers) for the JVM
- **Comsat:** fiber-aware impl's of servlets, JAX-RS/Spring REST services, HTTP clients and JDBC
- **SpaceBase:** in-memory spatial and geo-spatial database
- **Galaxy:** distributed in-memory data grid that horizontally scales

# Proposal highlights

- One of Java's most important contributions when it was first released, over twenty years ago, was the easy access to threads and synchronization primitives.
- ... today's requirements is that the software unit of concurrency offered by the runtime — the thread — cannot match the scale of the domain's unit of concurrency, …
- ... asynchronous APIs ... were created
	- not because they are easier to write and to understand
		- **for they are actually harder**
	- not because they are easier to debug or profile
		- **they are harder (they don't even produce meaningful stacktraces)**
	- not because they compose better than synchronous APIs
		- **they compose less elegantly**
	- not because they fit better with the rest of the language or integrate well with existing code
		- **they are a much worse fit**
- but **just because the implementation of the software unit of concurrency in Java — the thread — is insufficient from a footprint and performance perspective.**

# The key project deliverable

# Lightweight threads

Asymmetric one-shot (non-reentrant) stackful multi-prompt delimited continuations.

Are we there yet?

- OIO rewrite
- Continuations
- Strand  $\rightarrow$  Fiber  $\rightarrow$  Lightweight thread  $\rightarrow$  Virtual thread
- Structured concurrency
- Scoped variables

![](_page_29_Picture_6.jpeg)

# Structured concurrency

### The curse of control flow constructs

![](_page_31_Figure_1.jpeg)

Is GOTO harmful?

(So are threads!)

![](_page_32_Figure_2.jpeg)

What does structured concurrency look like?

![](_page_33_Picture_43.jpeg)

nursery.start soon(myfunc)

nursery.start soon(anotherfunc)

<rest of program>

![](_page_33_Picture_44.jpeg)

with open("my-file") as file handle: ...

![](_page_33_Figure_7.jpeg)

![](_page_33_Figure_8.jpeg)

A glimpse of Trio

```
import trio
async def child1():
     print(" child1: started! sleeping now...")
     await trio.sleep(1)
     print(" child1: exiting!")
async def child2():
     print(" child2: started! sleeping now...")
     await trio.sleep(1)
     print(" child2: exiting!")
async def parent():
     print("parent: started!")
    async with trio.open nursery() as nursery:
         print("parent: spawning child1...")
         nursery.start_soon(child1)
         print("parent: spawning child2...")
         nursery.start_soon(child2)
         print("parent: waiting for children to finish...")
         # -- we exit the nursery block here --
     print("parent: all done!")
trio.run(parent)
                                                      parent: started!
                                                      parent: spawning child1...
                                                      parent: spawning child2...
                                                      parent: waiting for children to finish...
                                                         child2: started! sleeping now...
                                                        child1: started! sleeping now...
                                                            [... 1 second passes ...]
                                                         child1: exiting!
                                                         child2: exiting!
                                                      parent: all done!
                                                                     A word on cancellation...
```
# Scoped variables

Don't we already have scoped variables?

```
public class ScopeDemo {
    private static final Logger LOGGER = LoggerFactory.getLogger(ScopeDemo.class);
    private final List<Runnable> tasks = new ArrayList<>();
     private final ThreadLocal<StringBuilder> stringBuilderRef =
             ThreadLocal.withInitial(StringBuilder::new);
     public void addTask(Runnable task) {
         tasks.add(task);
     }
     public static void main(String[] args) throws IOException {
         try (InputStream inputStream = new FileInputStream("/etc/passwd")) {
             int firstByte = inputStream.read();
\{int randomByte = (int) Math.abs(Math.random() * 0xFF;
                 firstByte += randomByte;
 }
 }
     }
}
                                                         What is the scope of a ThreadLocal?
```
Static-vs-Dynamic scoping

![](_page_37_Figure_1.jpeg)

Dynamic scoping and structured concurrency

```
> color=null
> function terrier(nursery) {
     echo "Terrier sees $color.";
   }
> function dog(nursery) {
     echo "Dog sees $color."
     color="black-and-white";
     nursery.schedule(terrier)
   }
> function cat(nursery) {
     echo "Cat sees $color."
   }
> with nursery {
     color="colorful"
     nursery.schedule(dog)
     nursery.schedule(cat)
   }
                                 What does this statement output?
```
### Conclusions

- Loom will radically change I/O composition in JVM.
- Structured concurrency and scoped variables will supplement that ease.

Thank you!

(Questions?)

### **Volkan Yazıcı**

[https://vlkan.com](https://vlkan.com/) [@yazicivo](https://twitter.com/yazicivo)